doi: 10.3969/j.issn.1006-1576.2011.09.021

# 基于 IVI 驱动模式的仪器信号驱动器设计

马羚<sup>1</sup>,吕晓峰<sup>2</sup>,马登武<sup>2</sup>

(1. 海军航空工程学院研究生管理大队,山东 烟台 264001;

2. 海军航空工程学院兵器科学与技术系,山东 烟台 264001)

摘要:针对测试平台中仪器的互换性问题,提出一种基于 IVI 驱动模式的仪器信号驱动器设计方法。通过分析 测试软件平台的架构,建立基于 IVI(interchangeable virtual instrument)驱动模式的仪器信号驱动器,研究驱动器的结 构和接口,并采用 COM(component object model)组件技术完成了仪器信号驱动的设计。试验结果证明:该设计实现 了对仪器驱动的面向信号调用,提高了仪器的可互换性。

关键词:IVI;面向信号;仪器驱动器;ATS

中图分类号: TP216 文献标志码: A

# Design of Signal-Oriented Instrument Driver Based on IVI Driving Mode

Ma  $\text{Ling}^1$ ,  $\text{Lu Xiaofeng}^2$ , Ma  $\text{Dengwu}^2$ 

(1. Administrant Brigade of Postgraduate, Naval Aeronautical & Astronautical University, Yantai 264001, China;

2. Dept. of Ordnance Science & Technology, Naval Aeronautical & Astronautical University, Yantai 264001, China)

Abstract: For improving the interchangeability of automatic test system (ATS), a signal-oriented instrument driver is designed based on IVI driving mode. In this paper, after analyzed the software framework of ATS, the signal-oriented instrument driver based on interchangeable virtual instrument (IVI) driving mode is established, then the structure and interface of the driver is studied and the signal-oriented instrument driver is designed by component object model (COM) technique. Experiment result demonstrates that the design can realize the signal-oriented use for instrument driver and improve the interchangeability of ATS.

Keywords: IVI; signal-oriented; instrument driver; ATS

# 0 引言

 $\overline{a}$ 

"面向仪器"的 IVI-C、IVI-COM 和 IVI-MSS 经过长足发展已经比较成熟,能部分地满足开发人 员的互换需求。但由于仪器种类繁多,每种仪器控 制方式多样,新仪器、新功能不断涌现,难以实现 完全的仪器可互换性。"面向信号"的 IVI-Signal 为实现仪器的完全互换提供了完美的解决方案,但 迟迟未发布其正式标准。笔者参考 IVI-Signal 思想, 结合 IEEE1641 标准<sup>[1]</sup>, 提出了一种基于 IVI 驱动模 式的仪器信号驱动器设计方法。

## 1 ATS 软件平台架构

软件平台<sup>[2]</sup>是 ATS 的核心, 主要由仪器信号驱 动、接口框架、资源分配器和信号 4 组件组成, 如 图 1。

1) 仪器信号驱动:测试功能的实现者,通过封 装底层仪器驱动函数,完成具体仪器信号测试功能。

2) 接口框架:定义面向信号仪器驱动各接口方 法和属性,供其他组件调用。

3) 资源管理器:应用程序和具体仪器信号驱动 的中间层,用于检索仪器信号能力文件(XML 文

# 件),查找合适的仪器,创建具体仪器信号驱动。

4) 信号组件<sup>[3]</sup>: 每个信号组件对应一种信号, 其功能是存储客户程序输入的信号信息,供具体仪 器信号驱动调用;存储测试结果,供应用程序调用。

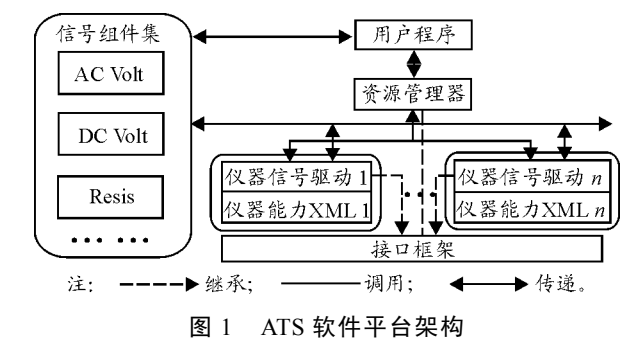

2 仪器信号驱动器设计

#### 2.1 结构设计

仪器信号驱动支持多个物理信号的产生或测量 工作,物理信号既可属于相同种类,又可属于不同 的种类。为了支持多信号同时控制机制,仪器信号 驱动必须支持多个信号控制接口,每个信号接口控 制一种信号。为了达到上述要求,可采取以下方式: 每个仪器信号驱动是一个 COM 组件<sup>[4]</sup>, 具有多个

收稿日期:2011-06-10;修回日期:2011-06-28

作者简介:马羚(1987—),男,四川人,硕士,从事航空武器自动测试研究。

接口,每个接口实现不同的信号控制。

仪器信号驱动包括信号角色管理接口(IDriver) 和信号角色接口(IACVoltSensor、IDCCurrentSource) 等。每台仪器对应一个信号角色管理接口,该接口 用于获取信号信息(如电阻、交流电压信号)、仪器 扮演的信号角色,完成信号角色接口的调用;配置 仪器测量或触发状态;完成信号角色接口的释放[5]。 信号角色接口根据封装厂家提供的仪器驱动程序, 该接口通过分解仪器在测试过程中扮演的角色和仪 器的信号能力得到 2 组数据,将两者组合得到一组 涵盖仪器信号能力和角色能力的驱动程序。因此, 将仪器信号角色与仪器信号能力两者组合即可得到 仪器信号角色的接口类型。例如:IACVoltSensor 接口(交流电压测量接口)、IACSource(交流信号源 接口),图 2 为仪器信号驱动结构图。

包括 Source、Load、Sensor、Connect 和 Switch。笔 者研究的仪器符合 Source、Load 和 Sensor 3 种角色。 由于 Source 控制仪器产生信号或激励,Load 用于 信号转换并输出,从输出角度来说两者功能类似; 同时 IVI-Signal 规范对这 2 个角色定义的接口方法 一致,可将两者合并为 Source。

### 2.2 接口设计

信号组件集

仪器信号驱动接口设计包括 2 方面内容,一方 面是接口框架的建立,如图 3,另一方面是仪器信 号驱动接口的继承方式,如图 4。其中信号驱动接 口框架定义了接口的方法和属性,仪器信号驱动接 口继承于接口框架并完成接口方法的具体实现。

用户程序

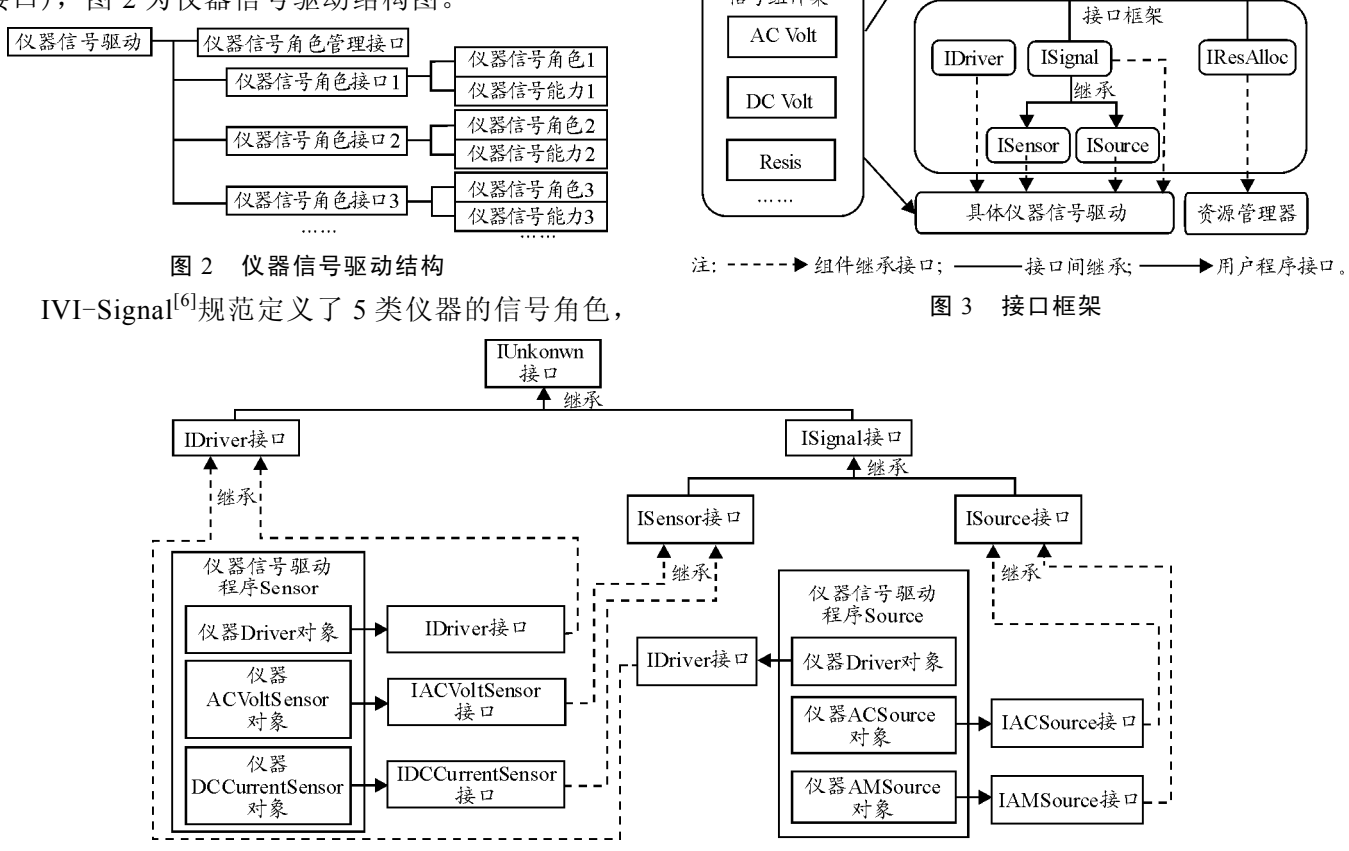

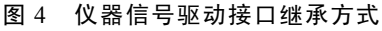

具体仪器信号驱动通过创建继承于 IDriver、 ISignal、ISource 和 ISensor 接口,实现了接口中定 义的方法。接口继承与 C++中类的继承不同。首先 类继承不仅是说明继承,也是实现继承,即派生类 可以继承基类的函数实现,而接口继承只是说明继 承,即派生的接口只继承了基接口的成员函数说明, 并没有继承基接口的实现,因为接口定义不包括函 数实现部分。其次,类继承允许多重继承,一个派 生类可以有多个基类,但接口继承只允许单继承, 不允许多重继承[7]。

# 2.2.1 根接口设计

由图 4 可见,根接口包括 IDriver 接口和 ISignal 接口,这 2 个接口是从 IUnknown 接口继承得到的 双重接口。使用双重接口可以使 COM 对象易于开 发、易于修改,便于在大多数开发环境下使用。

IDriver 接口主要有以下功能:配置仪器初始状

态;通过获取信号信息(如电阻、直流电压信号)、 仪器扮演的信号角色,完成对仪器信号驱动信号角 色接口的调用;完成信号角色接口的释放以及仪器 的复位与关闭。该接口方法包括 Init、CreateSignal、 Close、Reset 和 FreeSignal。以 Init 为例,其方法和 参数定义如下:

HRESULT Init(CAServerObjHandle objHandle, char \*LogicName, char \*Address, char \*Capability)

功能:根据逻辑名、物理地址和信号能力信息 完成仪器初始化。

参数:objHandle,仪器 Driver 对象句柄; LogicName,逻辑名;Address,物理地址;Capability, 仪器能力信息。

ISignal 接口是所有信号角色接口的根接口,主 要完成复位仪器信号驱动和初始化仪器信号驱动功 能。该接口方法包括 Reset 和 Setup。以 Setup 为例, 其方法和参数定义如下:

HRESULT Setup(CAServerObjHandle objHandle, IUnknown \*Objhandle)

功能:初始化具体仪器驱动,使仪器动作到相 应的控制状态。

参数:objHandle,仪器驱动信号对象句柄; Objhandle,用户输入的信号组件接口指针。

2.2.2 角色接口设计

角色接口包括 ISensor 接口和 ISource 接口, ISensor 接口和 ISource 接口继承于 ISignal 接口。 ISensor 接口继承了 ISignal 接口 2 种方法: Setup、 Reset, 自定义了 Initiate、Fetch 方法, ISource 接口 继承了 ISignal 接口 Setup、Reset 方法,完成信号触 发、加载功能。以 ISensor 接口自定义的 Initiate 为 例,其方法和参数定义如下:

HRESULT Initiate (CAServerObjHandle objHandle, char \*Paramlist)

功能:根据参数列表使仪器完成测量功能。

参数:objHandle,仪器驱动信号对象句柄; Paramlist,参数列表。

2.3 接口开发

接口框架的实现是通过对根接口、角色接口创 建相应的 COM 组件,完成接口方法的定义。接口 包含了一组函数的数据结构,通过这组数据结构, 应用程序可以调用 COM 组件对象的功能。

应用程序用 1 个指向接口数据结构的指针来调 用接口成员函数,如图 5,接口指针实际上又指向 另一个指针,这第 2 个指针指向一组函数,称为接

口函数表,也称作虚函数表(virtual function table, vtable),指向 vtable 的指针为 pVtable。接口函数表 中每一项为 4 个字节长的函数指针,每个函数指针 与对象的具体实现连接起来。通过这种方式,应用 程序只要获得了接口指针,就可以调用到对象的实 际功能。

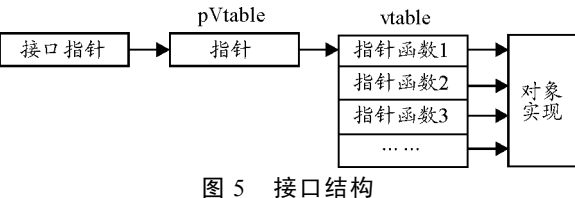

#### 3 仪器信号驱动的实现

笔者以 Sensor 类数字万用表 HP34401[8]为例, 在 Lab Window/CVI 8.0 开发环境下,通过编写测试 程序,调用资源分配器组件、信号组件、仪器信号 驱动组件完成仪器信号驱动的实现。HP34401 信号 驱动流程如图 6。

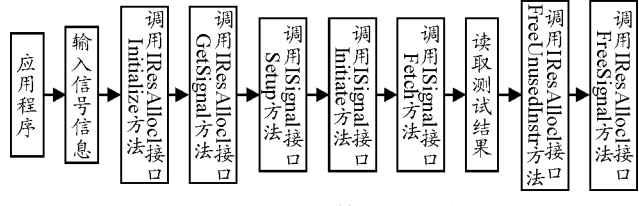

图 6 HP34401 信号驱动流程

其信号驱动步骤:

1) 应用程序输入信号信息,信号组件存储这些 信号信息,供具体仪器信号驱动调用。2) 应用程序 调用资源管理器 Initialize 方法,应用程序已经指定 仪器,该方法在此处可以不必调用。3) 应用程序调 用资源分配器 GetSignal 方法,创建具体仪器信号 驱动,进行信号分配。4) 应用程序调用 ISignal 接 口 Setup 方法配置具体仪器信号驱动。5) 应用程序 调用 ISignal 接口 Initiate 方法根据参数需求使仪器 完成测量功能。6) 应用程序调用 ISignal 接口 Fetch 方法,将测量结果存储到信号组件中。7) 应用程序 调用相应的信号组件,返回测试结果。8) 应用程序 调用 IResAlloc 接口 FreeUnusedInstr 方法释放仪器。 9) 应用程序调用 IResAlloc 接口 FreeSignal 方法释 放信号。

# 4 结束语

应用结果表明:该驱动器将面向信号技术与 COM 技术结合,实现了对仪器驱动的面向信号调 用,使测试程序集与测试资源分离,提高了测试程 序的可移植性和测试资源的可互换性。

### 参考文献:

- [1] IEEE. IEEE1641-2007 Standard for Signal&Test Definition(STD)[S]. 2007.
- [2] 沈震, 戴英侠, 杨江平. 自动测试设备软件平台通用性 的研究与设计[J]. 计算机工程与应用, 2005, 3(9):  $229 - 232$ .
- [3] 戴豪民,牛双诚,张光轶. 面向信号自动测试系统信号 组件的设计与实现[J]. 现代电子技术, 2009(4): 60-62.
- [4] 潘爱民. COM 原理与应用[M]. 北京: 清华大学出版社,
- 

#### (上接第 67页)

if(flag!= $0x01$ ){ asm("clrc INTM");  $return:$ 

- else  $\frac{8 \text{ EVIFRC}}{8 \text{ EVIFRC}}$ =\*EVIFRC|0x01; pre\_cnt=load();//保存计数值 fnp flag=1;  $\}$
- else{flag=\*EVIFRC&0x04;

if(flag!= $0x04$ ){

```
asm("clrc INTM");
```
 $return$ ; }

```
else *EVIFRC=*EVIFRC|0x04:
ur cnt=load();//保存计数值
if(cur cnt-pre cnt<0){
   t=cur cnt+0xffff: }
```
if(cur cnt-pre  $cnt>=75$ )

```
&&&(cur_{ent-pre_cent \le 100)){
```

```
find sy=1;}}}}//找到同步头
```
else{find sy=0; //清除找到同步头标志, 为找 下一帧同步头作准备

//使用与找同步类似的方法, 每个一个时钟读 取数据, 保存数据并进行奇检验。以下程序省 略……}}

#### 实验调试  $\boldsymbol{\Delta}$

在硬件电路调试时,采用多臂井径仪作为曼彻 斯特II码信号发生源, 对该部分所涉及硬件电路单 元的功能测试。图 7(a)给出了自制信号发生器产生 的曼彻斯特 II 码信号波形。图 7(b)给出了曼彻斯特 Ⅱ 码信号经过硬件转换单元后的波形, 通道 1 当中 窄脉冲信号的位置对应转换前, 正窄脉冲信号所处 的位置,通道2当中窄脉冲信号的位置对应转换前, 负窄脉冲信号所处的位置。这2路处理后的窄脉冲 信号, 通过电平转换模块送入 F2812 捕获单元所对 应的芯片管脚之上, 利用软件完成对曼彻斯特 II 码 信号的解析操作。

2005

- [5] 王学浩, 岳瑞华, 徐中英, 等. 导弹自动测试系统性能 评价指标及体系[J]. 四川兵工学报, 2010, 31(9): 37.
- [6] IVI Foundation. IVI-3.11: signal interface specification [EB/OL]. Http://www.ivifoundation.org, 2000, 10.
- [7] 刘宗田, 袁兆山, 潘秋林. C++编程思想[M]. 北京: 机 械工业出版社, 2006.
- [8] Agilent China. Agilent Multimeter 34401a User manual[DB/OL]. Http://www.Home.agilent.com, 2006, 06.

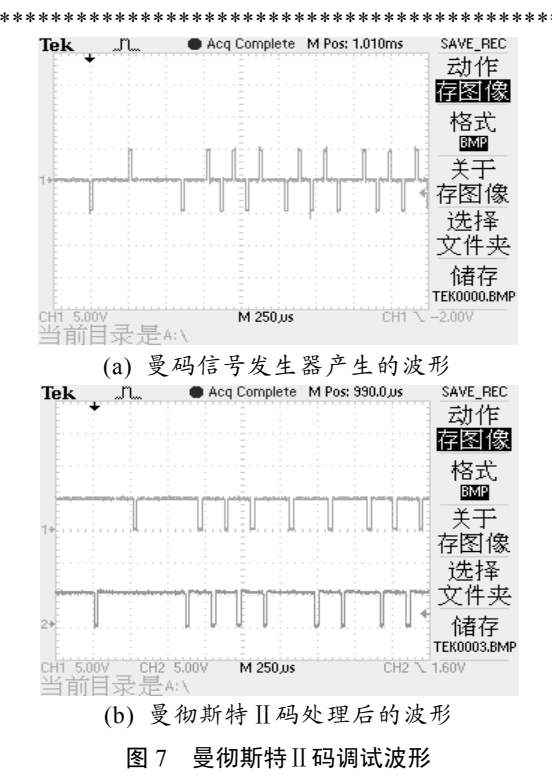

#### 结论  $5<sup>5</sup>$

实验调试结果表明: 该系统的整体设计方案合 理,系统硬件设计和系统软件算法设计正确,能够 准确对曼彻斯特 II 码进行解析, 提高了解析系统的 灵活性和准确性,降低的系统硬件设计成本,可以 满足生产测井过程中常规测井作业的需求。

### 参考文献:

- [1] 高嵩、何宁、王国珲、等、曼彻斯特码多路数据传输系 统[J]. 西安工业学院学报, 2003, 23(4): 294-298.
- [2] 高嵩, 王国珲, 潘泉. USB 总线在便携式数控测井系统 中的应用[J]. 弹箭与制导学报, 2005, 25(4): 437-439.
- [3] 袁晓伟, 高嵩, 陈超波, 等, 基于 DSP 便携式数控测井 系统的设计[J]. 电子设计工程, 2009, 17(11): 27-29.
- [4] 童诗白、华成英、等. 模拟电子技术基础[M]. 3 版. 北 京: 高等教育出版社, 2002: 173-214.
- [5] 戴明桢、周建江. TMS320C54x DSP 结构、原理及应用 [M]. 北京: 清华大学出版社, 2007: 177-221.
- [6] 胡尔佩. 数控测井系统技术基础[M]. 北京: 石油工业 出版社, 1995(2): 7-10.